## Adobe Acrobat Reader Keyboard Shortcuts makeuseof

| Adobe                                                                                         |                       | for Windows                              |                                                                   |                                        |                                          |                                                                                                    |
|-----------------------------------------------------------------------------------------------|-----------------------|------------------------------------------|-------------------------------------------------------------------|----------------------------------------|------------------------------------------|----------------------------------------------------------------------------------------------------|
| Navigating a PDF                                                                              |                       |                                          |                                                                   |                                        |                                          |                                                                                                    |
| Previous screen                                                                               | Next pag              | - <i>E6</i><br>- <i>ctrl</i> + <i>F6</i> |                                                                   | Scroll down                            |                                          |                                                                                                    |
| Next screen                                                                                   | Previous o<br>documer |                                          |                                                                   | Scroll (when Hanc<br>tool is selected) | space                                    |                                                                                                    |
| First page                                                                                    | Next ope              |                                          |                                                                   | Zoom in                                | ctrl + =                                 |                                                                                                    |
| Last page                                                                                     | ment                  |                                          |                                                                   | 2001111                                |                                          |                                                                                                    |
| Previous page                                                                                 | Scroll up             |                                          |                                                                   |                                        | Zoom out                                 | ctrl +                                                                                                    |
| Selecting tools To enable: Preferences->General, Use Single-Key Accelerators To Access Tools. |                       |                                          |                                                                   |                                        |                                          |                                                                                                    |
| Hand tool                                                                                     |                       | Enter/Exit Forms<br>editing              | S A                                                               | Ja<br>ge                               | vaScript Debug-<br>Pr                    | ctrl + J                                                                                                    |
| Hand tool<br>(temporarily)                                                                    | space                 | Crop tool                                | С                                                                 | Ins                                    | sert Blank Pages                         | $ \begin{array}{c} \uparrow\\ shift\\ + \\ ctrl\\ + \\ T \end{array} $                                                                                                    |
| Select tool                                                                                   |                       | Link tool                                |                                                                   | to<br>Ins                              | or<br>sert Files                         | $1 \bigoplus_{i=1}^{n} + ctrl + 1$                                                                                                    |
| Marquee<br>Zoom tool                                                                          |                       | Text Field tool                          | F                                                                 | Delete pages<br>Open Output<br>Preview |                                          | $\frac{1}{1} \frac{1}{1} \frac{1}$ |
| Cycle through ctrl -                                                                          | + Z                   | 3D tool                                  | M                                                                 |                                        |                                          |                                                                                                    |
| Select Object tool                                                                            |                       | Edit Document<br>Text tool               | T                                                                 |                                        |                                          |                                                                                                    |
| Edit Object tool                                                                              |                       | Redaction                                |                                                                   |                                        | uch Up Reading<br>der tool               | $\begin{array}{c} \uparrow \\ shift \end{array} + \begin{array}{c} ctrl \end{array} + \begin{array}{c} U \end{array}$                                                                                                    |
| General navigation                                                                            |                       |                                          |                                                                   |                                        |                                          |                                                                                                    |
| Move focus to menus                                                                           |                       |                                          | Move focus to next tab in a tabbed dialog box                     |                                        |                                          |                                                                                                    |
| Move focus to toolbar in browser<br>and application $f_{shift} + F_8$                         |                       |                                          | Move to previous search result and highlight it $f_{shift} + F_3$ |                                        |                                          |                                                                                                    |
| Close current document                                                                        |                       |                                          | Move to next search result and                                    |                                        |                                          |                                                                                                    |
| Move focus to next comment, link, tab s                                                       |                       | tab <sub>与</sub>                         | highlight it                                                      |                                        |                                          | F3                                                                                                    |
| Move focus to document pane                                                                   |                       | Search previous document                 |                                                                   |                                        | $alt$ + $\hat{T}$ + $\leftarrow$         |                                                                                                    |
| Move focus to previous comment,<br>link, or form field                                        |                       | Search next document                     |                                                                   |                                        | $alt$ + $frac{1}{shift}$ + $\rightarrow$ |                                                                                                    |
| Open context menu $f_{shift} + F_{10}$                                                        |                       | Select text (with Select tool selected)  |                                                                   |                                        | shift + Arrow Key                        |                                                                                                    |
| Close context menu                                                                            |                       | Select next word (with Select            |                                                                   |                                        |                                          |                                                                                                    |
| Return to Hand tool or Select tool                                                            |                       |                                          | tool selected) $  \frac{1}{shift} + ctrl + \rightarrow$           |                                        |                                          |                                                                                                    |

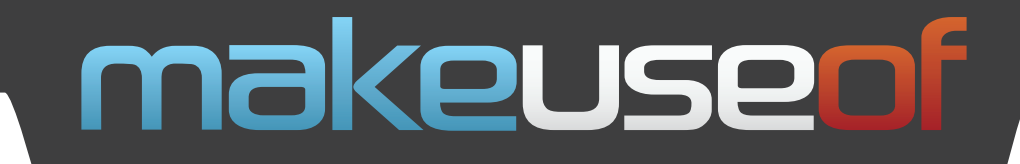

Do you like this Cheat Sheet? Then why not visit MakeUseOf.com for daily posts on cool websites, free software and Internet tips.

If you want more great Cheat Sheets and MakeUseOf Guides, join using the link below

## http://www.makeuseof.com/pages/

**Over 50 Free Downloadable PDF Guides** 

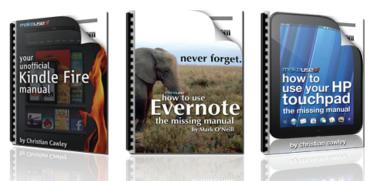

Download 50+ MakeUseOf Guides on a wide range of subjects. More than a million downloads so far. All free. Enjoy and share!

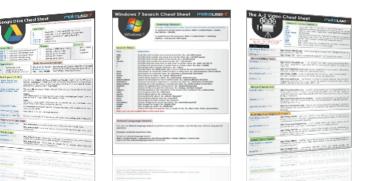

## Free Printable Cheat Sheets

Get printable cheat sheets and shortcuts for your favorite programs and sites. These cheat sheets will make you more productive!